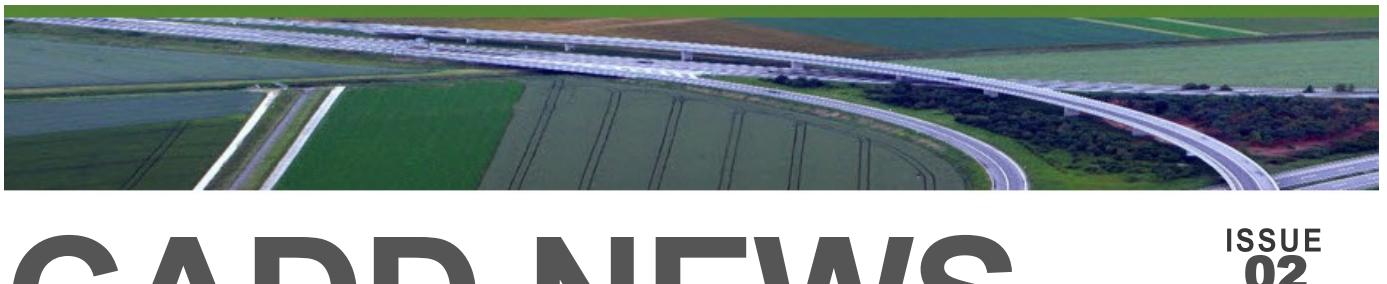

# **CADD NEWS**

**NCDIT Transportation CADD Services Newsletter** December 2020 **December 2020** 

# **Amazing What Can Happen in a Year**

It has been almost eight months since the last CADD News came out at the end of April. It seems like a lot longer, not to mention that we live in a bit different of a world than we did then. Since then, most of us haven't been in the office in months. Our daily commutes have gone from hours a day to minutes a day, which is fine with me, but I'm sure those you might have taken second jobs, and teachers, child care specialists, and stay-at-home moms and dads might see things a bit differently.

Rather than logging into your work computer, you now "remote" into it or connect to the office via those three strange letters "VPN." Some out there may be using an iPad or a cell phone to stay connected to the office.

The word TEAMs has taken on a whole new meaning, as has the phrase "office casual." We have been through a primary, a general election, and who knows how many facemasks. But through it all, the State of North Carolina employees have continued to serve the residents of this state. For that, I say Thank You, and I can't wait to see what 2021 has in store for us. See you next issue.

- the editor

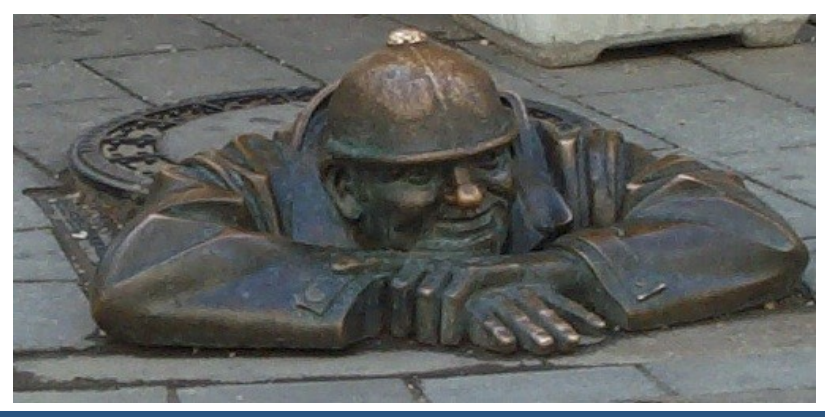

**Inquiring minds want know what is happening with CADD at NCDOT**

*"There are years that ask questions and years that answer."*

*-* Zora Neale Hurston

**Volume 20**

## **In This Issue**

- **Connect Client**
- **Element Template**
- **Feature Definition**
- **Million Dollars**
- **Connect Work-Space**
- **Software Versions**
- **Last Word**

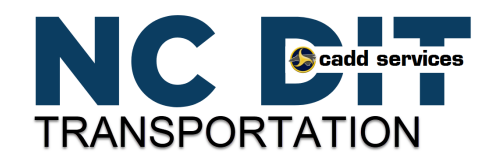

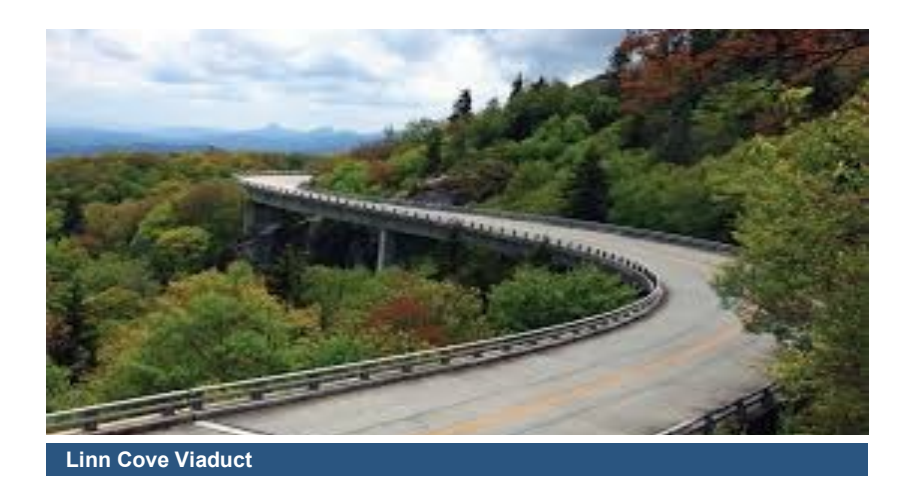

# **Issues with Bentley Connect client?**

Having troubles logging into Bentley Connect Client? Here is a tip from Eddie Douglas in Division 13.

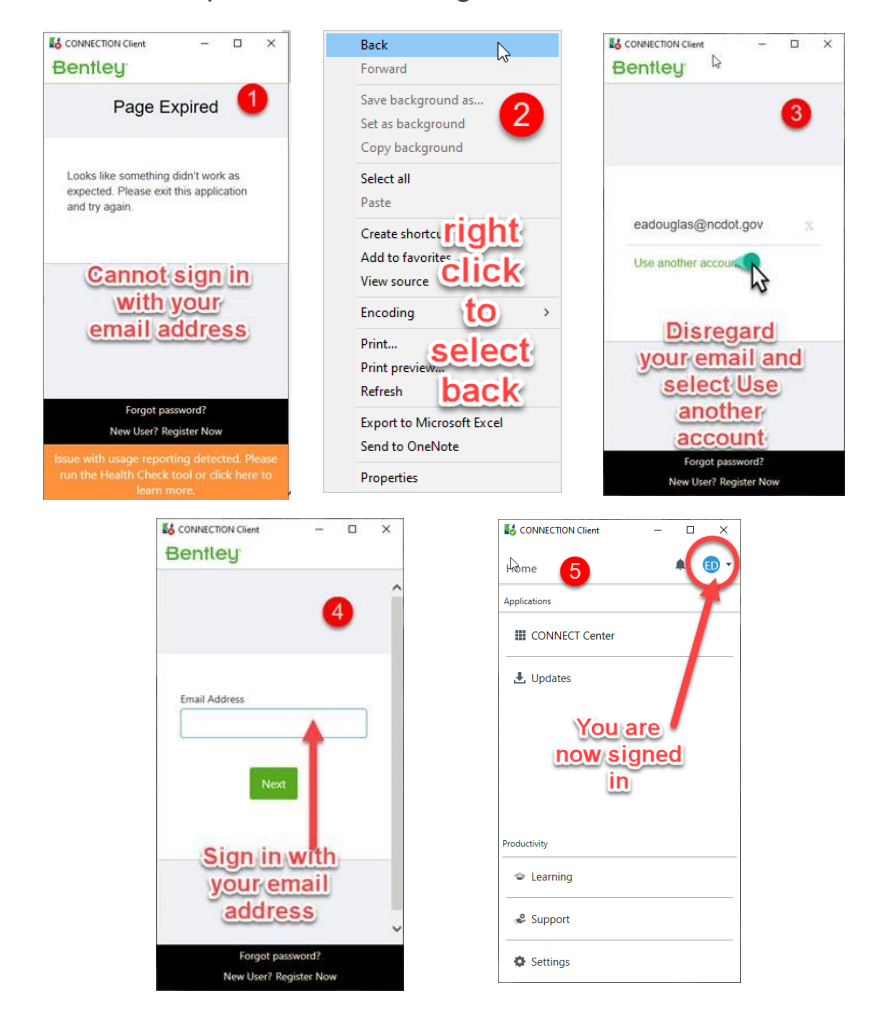

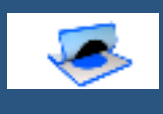

**What is an Element Template?**

An element template is a named set of element properties that can be applied to existing elements or can be used to set the active settings used for element placement.

Their primary purpose is to increase consistency when drawing. Templates can be stored in DGN libraries or in DGN files.

Templates are defined in the Element Templates dialog .

( Drawing > Home > Attributes > Element Template > Manage ).

## **Feature Definition?**

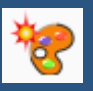

Feature Definitions are used to control symbology, annotation, and various other properties that are applied to geometric elements.

The feature definitions are used to:

- Define what the geometric elements actually are. What is being modeled such as curb, centerline, edge of pavement, etcetera.
- Control symbology in various views, including capability to define differing symbology in plan, profile, and 3D spaces
- Define terrain modeling attributes (spot, break line, void, etcetera)
- Define surface display characteristics

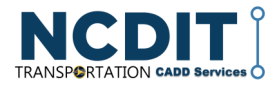

**NCDIT Transportation CADD News** *Issue 02 Volume 20 December 2020*

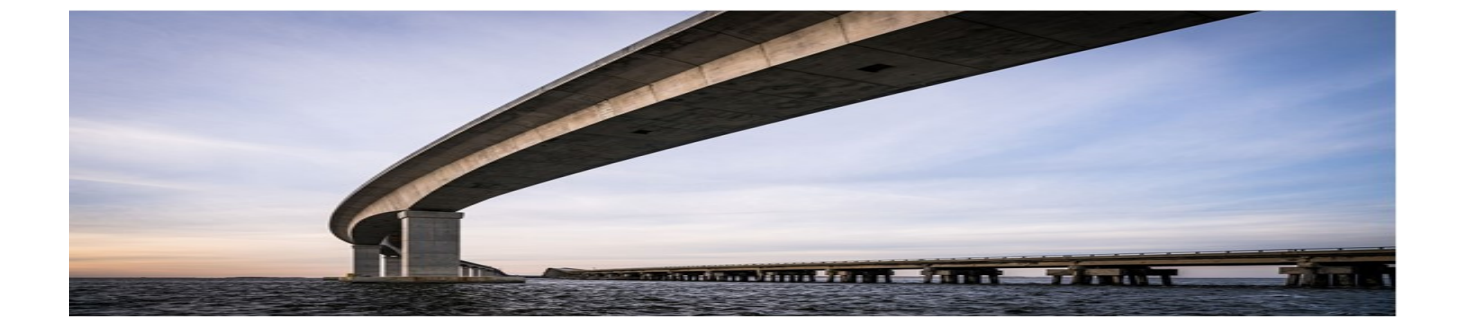

## **How to install the NCDOT Connect Workspace**

## First go to **https://connect.ncdot.gov/projects/Roadway/Pages/Technical-Resources.aspx**

in the lower right hand corner select

#### **Category: Workstation => Resource Type Files =>MICROSTATION\_CONNECT\_WORKSPACE-Beta**

- 1. Download and save the MICROSTATION\_CONNECT\_WORKSPACE-Beta.zip file to your computer. Then Perform the NCDOT CONNECT WorkSpace update in the following sequence.
- 2. Delete the entire "C:\MICROSTATION\_CONNECT\_WORKSPACE" folder (if it exists)

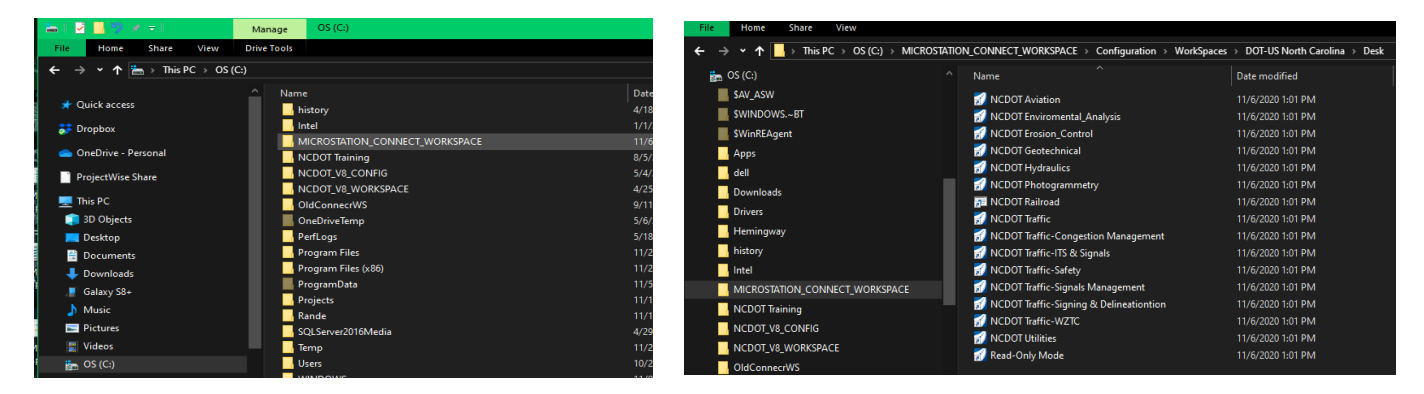

- 3. Delete the old desktop icons (if you have any on your desktop).
- 4. Unzip (EXTRACT ALL) "**MICROSTATION\_CONNECT\_WORKSPACE-Beta.zip"** To the root **C:\** drive.
- 5. Copy the new desktop icons from the following WorkSpace folder:

**C:\MICROSTATION\_CONNECT\_WORKSPACE\Configuration\WorkSpaces\DOT-US North Carolina\Desk** to your Computer's desktop.

At a minimum, the following 3 icons should be copied to the desktop:

- The **NCDOT\_WorkSets.inp** (required)
- **NCDOT ALL** (Loads all Unit's Resources)
- iii. Any Unit Specific Desktop Icon

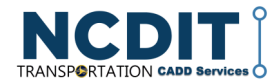

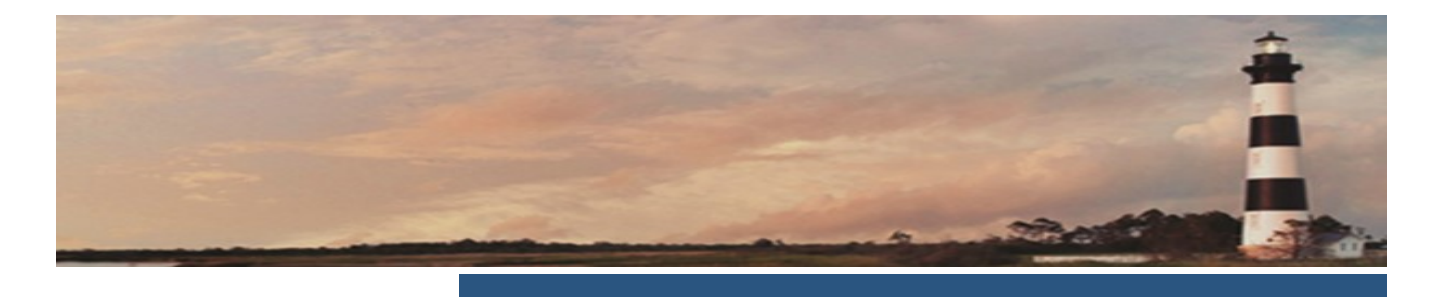

## **Innovation can be over rated**

The pressure to innovate might be getting to some executives at the major car companies, whose recent patents have been rather interesting.

In 2017 Toyota filed a patent for an interior dispenser for aerosols ranging from fragrances to tear gas.

BMW patented an autonomous car washing system where flying drones washed, dried, and waxed your car.

A year earlier, Ford patented an autonomous vehicle where the passenger compartment had a round conference table with eight seats around it.

Maybe the best of all was Googles 2013 safety patent to minimize the impact of being hit by a car. The innovation was a sticky substance that went on the hood of your car so that if you hit someone (or some thing), it would they would stick to your vehicle rather than flying over or under it. Might even open up a new way to deer hunt.

Innovation is important but just because you come up with an idea and get a patent doesn't mean that the innovation will ever be implemented.

*Condensed from April 2020 Roads & Bridges magazine.*

# **What's on Your PC?**

I'm sure you have heard the advertisement on television that asks, "What's in your wallet?" In the software world, the question is, "What version is on your PC?" Most people probably don't know or even care, but with the rate of change in the software industry, it is essential to know the current version of any software and what version is currently on your computer. It is rare to find a computer with all of the latest versions of the software. The reality is that generally, one is better off being a bit behind on software versions since older releases tend to be more stable, and most people will never use the enhancements in the newest version (or want to pay for them). Sometimes, new versions fix old problems, so it pays attention to exactly what is on your PC.

## **NCDOT Current Versions of CADD Software**

OpenRoads (ORD) 2020 Rel. 3 version 10.09.00.91

OpenBridge (OB) ver. 10.08.02.10

ContextCapture ver. 10.16.00.75

OpenRoads ConceptStation ver.10.00.12.41

Power GEOPAK V8i SS2 version ver. 08.11.07.615

Power GEOPAK V8i SS4 version ver. 08.11.09.878

Trimble Business Center ver. 5.32

ProjectWise Explorer ver. 10.00.03.334

Connection Client ver. 11.00.01.99

AutoTurn Version 11

gINT Connect Edition ver. 10.02.00.04

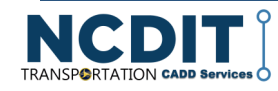

# **Last Words**

The World Health Organization (WHO) announced that dogs cannot contract Covid-19. Dogs previously held in quarantine can now be released. To be clear, WHO let the dogs out.

I ran out of toilet paper and started to using lettuce leaves. Today was just the tip of the iceberg; tomorrow romaines to be seen.

This morning I saw a neighbor talking to her cat. It was obvious she thought the cat understood her. I came into my house and told my dog. We had a good laugh about it.

Haven't cut my hair since the quarantining started. Yesterday I stepped on a scale for the first in a while. Who knew hair weighs so much?

My husband bought a world map, gave me a dart and said, Toss this and wherever it lands is where I'm taking you after the pandemic ends. Turns out we will be spending two weeks behind the refrigerator.

# **And Finally**

Cadd Services hopes that you and your family have a happy, joyous and, safe holiday season. 2020 is finally coming to an end so, let's make up our minds to make 2021 the best year ever. Here is to the end of the pandemic, fewer if any hurricanes or other natural disasters, and getting back together with our co-workers, friends, and extended families.

Be smart, be safe, and look for a few more issues of the CADD News in 2021.

- The editor

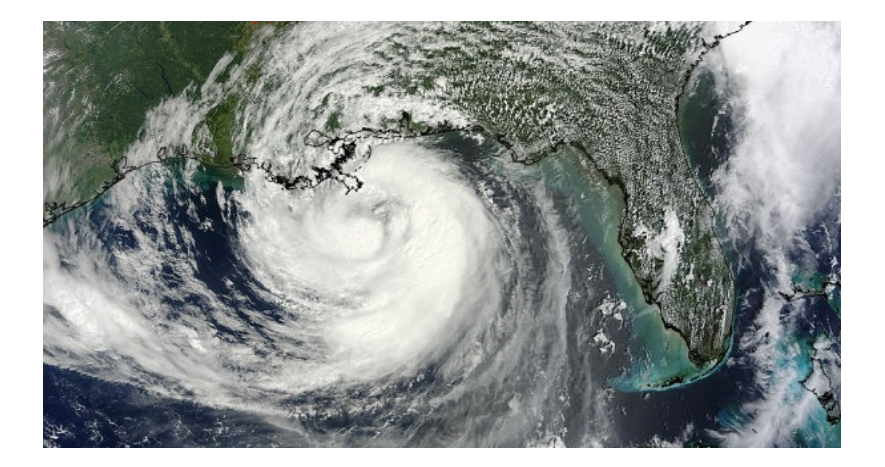

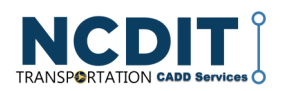

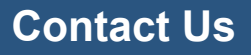

NCDIT, - Transportation, ETS ,EAS, **CADD Services** 

#### **Web Address**

https://connect.ncdot.gov/ resources/CADD/Pages/ default.aspx

#### **Mailing Address**

Century Center Complex Bldg. A 1597 Mail Service Center Raleigh, NC 27699- 1597

Phone: 919.707.7030

Fax: 919.212.3072

IT West

/co: Bridge Maintenance 1296 Prison Camp Road Newton, NC 28658

Phone: 828.468.6255

#### **NCDOT Intranet address**

https://inside.ncdot.gov/ Business/technology/Pages/ Tech-CADDServices.aspx

*"Some problems are so complex that you have to be highly intelligent and well informed just to be undecided about them." -Laurence J*

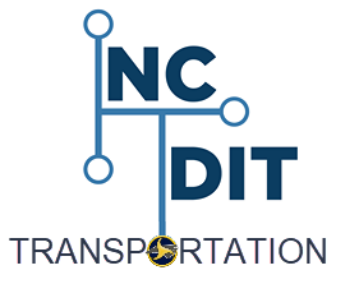